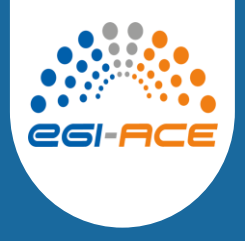

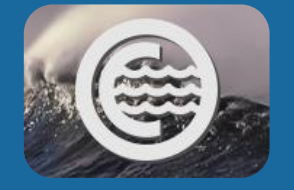

## A grid generator for OPENCoastS powered by OCSMesh

André B. Fortunato, Ricardo Martins, Anabela Oliveira, Gonçalo Jesus, Marta Rodrigues, Alberto Azevedo, Alphonse Nahon LNEC – Laboratório Nacional de Engenharia Civil, Portugal

Soroosh Mani\*, Ed Myers, Saeed Moghimi NOAA – National Oceanographic and Atmospheric Administration, USA \* also affiliated with Spatial Front Inc., USA

> *2023 NOAA SCHISM workshop July 19-20, 2023*

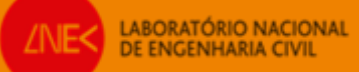

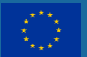

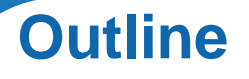

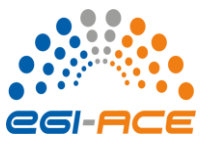

- Motivation and goals
- The building blocks
	- OCSMesh v. 1.3.4
	- JIGSAW
	- NICEGRID v. 5
- Grid generation with OPENCoastS
- Examples
- Summary and outlook

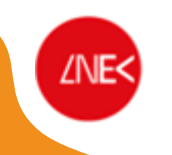

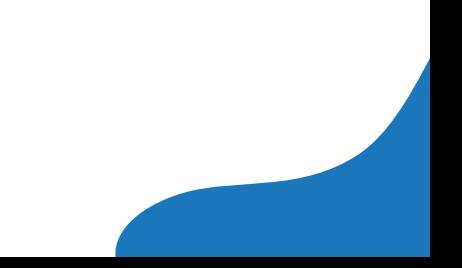

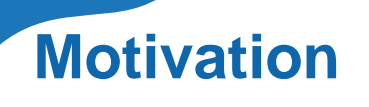

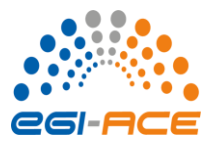

- OPENCoastS empowers users to generate and operate coastal forecast systems powered by **SCHISM**
- The user is guided through eight steps that let him create his own forecast for any domain

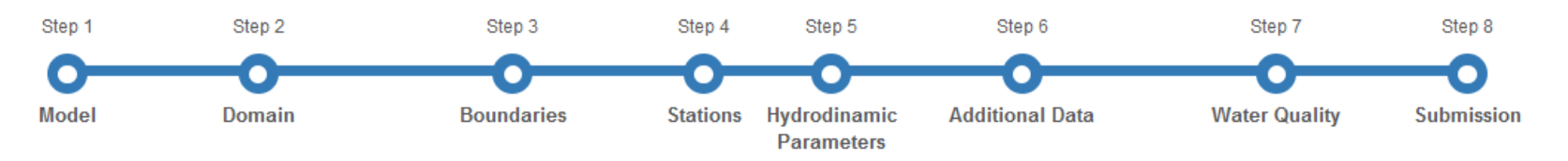

- Current capabilities include 2D and 3D hydrodynamics, waves, and water quality (generic tracer and fecal indicator bacteria)
- OPENCoastS targets both experienced modelers and technicians without previous modeling experience
- For most users, providing a grid of their domain of choice is the major difficulty in adopting **OPENCoastS**

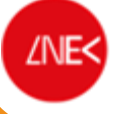

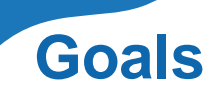

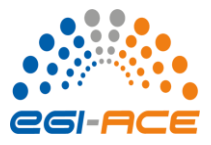

- Foster the adoption of OPENCoastS by non-experienced modelers by:
	- Providing users with an online grid generator that is simple and intuitive
	- Generating both horizontal and vertical grids for SCHISM
	- Providing easy access to online bathymetric and coastline data
- Users should be able to generate an operational grid in less than 30 minutes

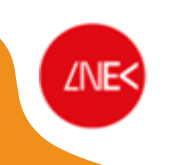

# **The building blocks**

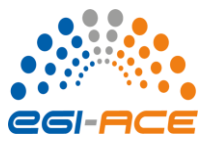

*OCSMesh*

- Mesh preparation tool for generating inputs and cleaning up outputs for the mesh engine (Jigsaw)
- Designed to be user-friendly and interoperable with common Python GIS packages
- Supports multiple methods of defining the domain and sizing function of the mesh
- Supports mesh sizing function manipulation based on predefined shapes or extracted contours from bathymetry
- Originally developed by Jaime R. Calzada (VIMS), currently developed and maintained by Soroosh Mani (NOAA, SFI)

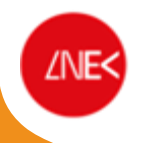

## **The building blocks**

*JIGSAW (www.giss.nasa.gov/tools/jigsaw)*

- Unstructured mesh generator and tessellation library called by OCSMesh
- Designed to generate high-quality triangulations and polyhedral decompositions of general planar, surface and volumetric domains
- Includes refinement-based algorithms for the construction of new meshes, and optimization-driven techniques for the improvement of existing grids
- Developed by Darren Engwirda et al.

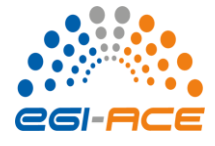

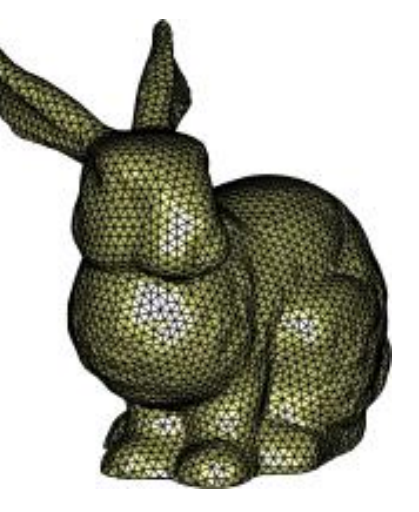

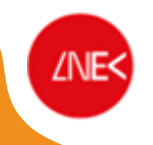

## **The building blocks**

*NICEGRID*

NICEGRID automatically improves grids by reducing element skewness.

Main operations:

- Adding and removing nodes
- Changing connections between nodes
- Adjusting the position of internal nodes, and of nodes along straight boundaries

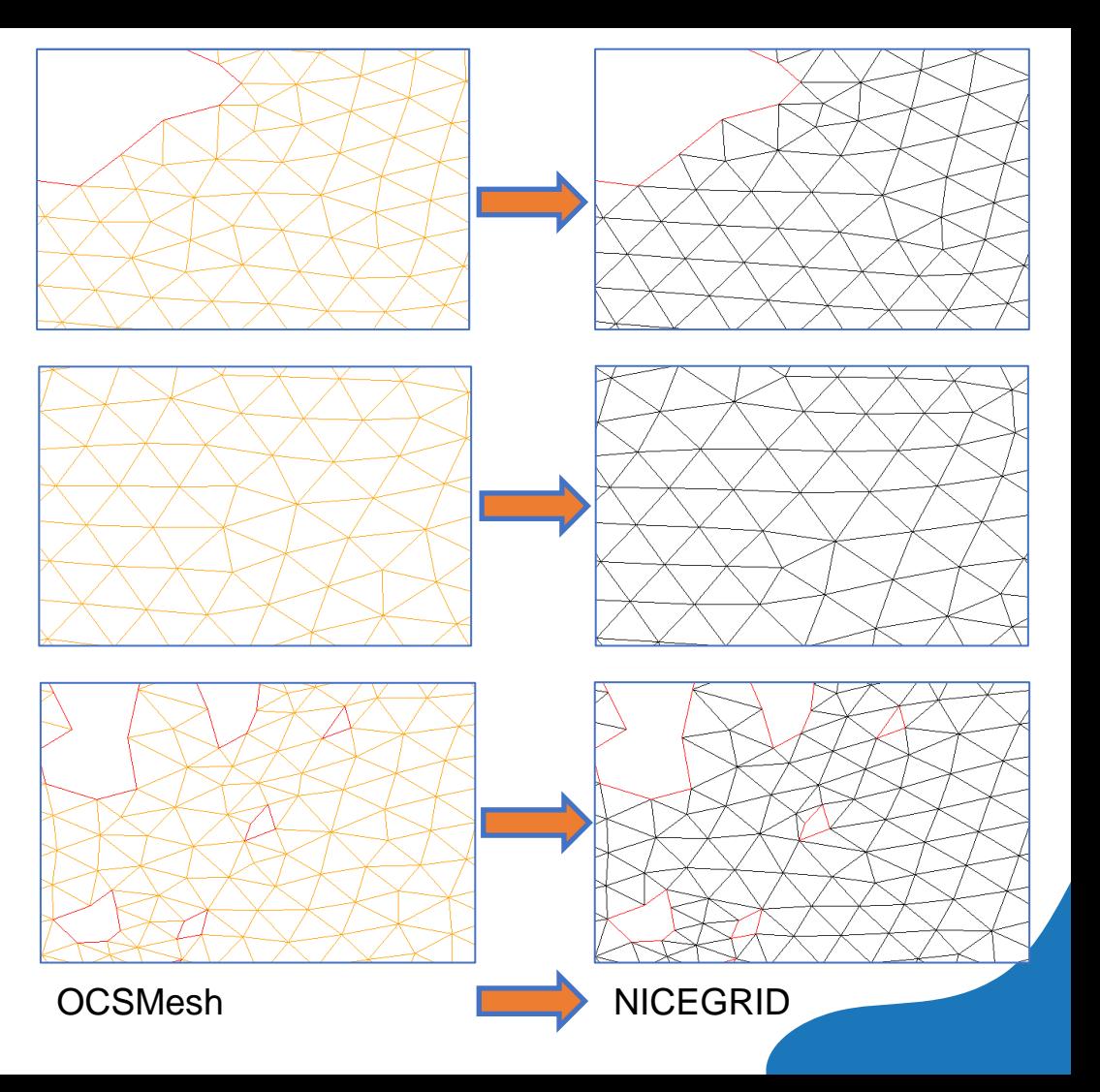

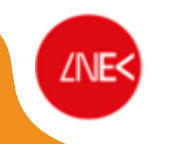

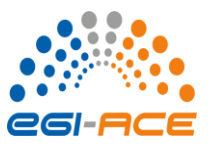

**H** Guardar

O Nova geração

*Step 1 – Horizontal domain*

### Define:

- 1. Region of interest
- 2. Bathymetric source(s)
- 3. Landward limits
- 4. Water boundaries

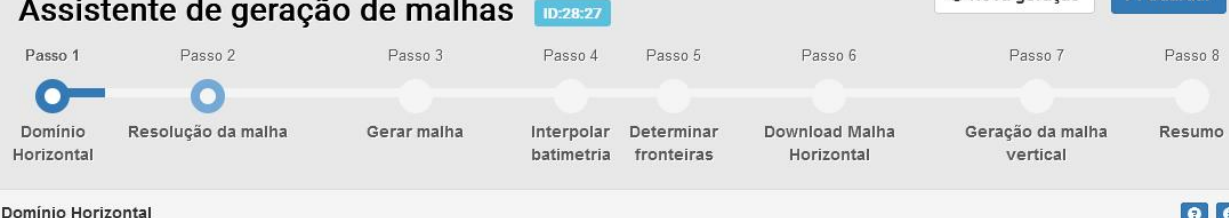

### Este passo permite definir e obter a informação de base sobre o domínio horizontal.

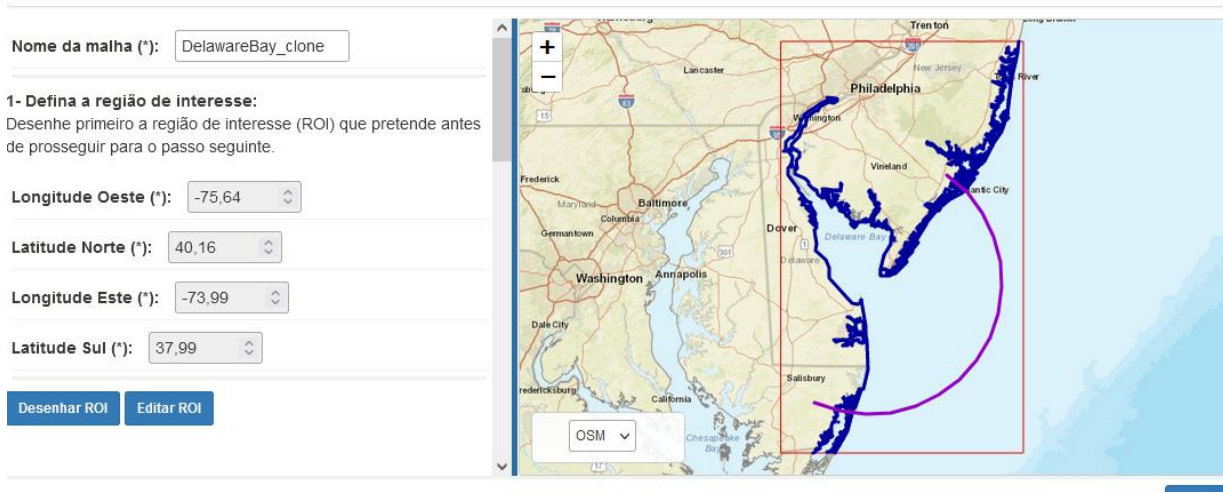

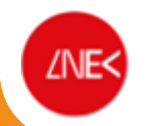

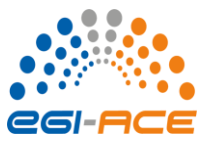

### *Step 2 – Grid resolution*

### **Define**

- 1. Max and min resolutions
- 2. Constant resolution between two isobaths
- 3. Constant resolution along an isobath and linear increase away from it
- 4. Constant resolution in polygon and linear increase away from it

### Other OCSMesh options are not implemented yet

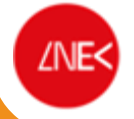

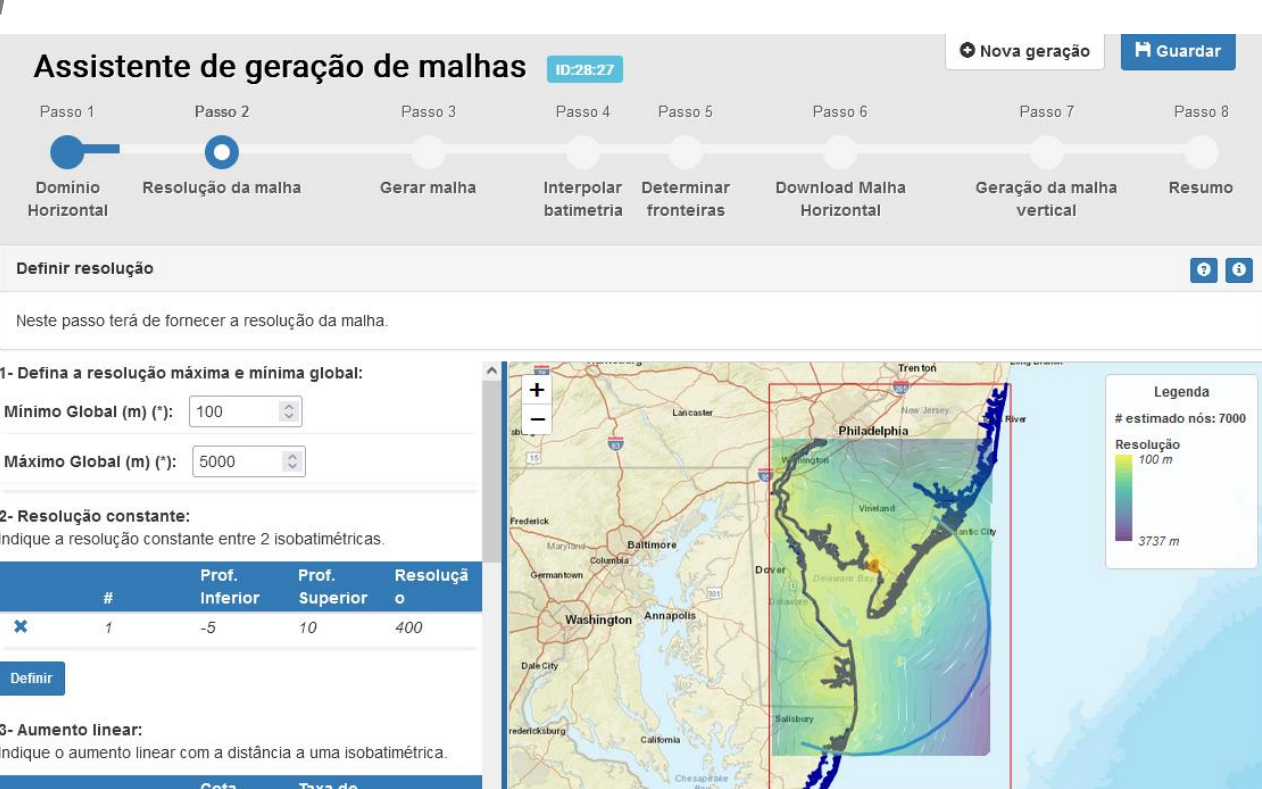

#### + Anterior

Isobatimé crescime Resoluci

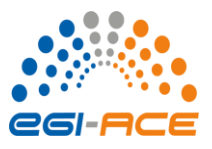

Allow serves and the cur

### *Step 3 – Generate horizontal grid*

- 1. Generate the grid with OCSMesh & JIGSAW
- 2. Improve the grid with NICEGRID

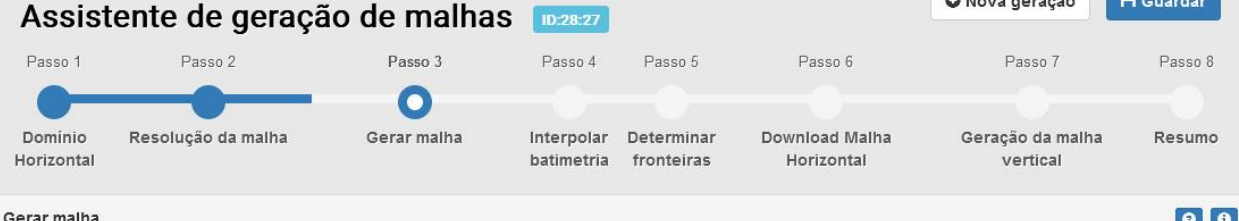

Neste passo o utilizador pode pedir para ser gerada a malha com os parâmetros definidos nos passos anteriores.

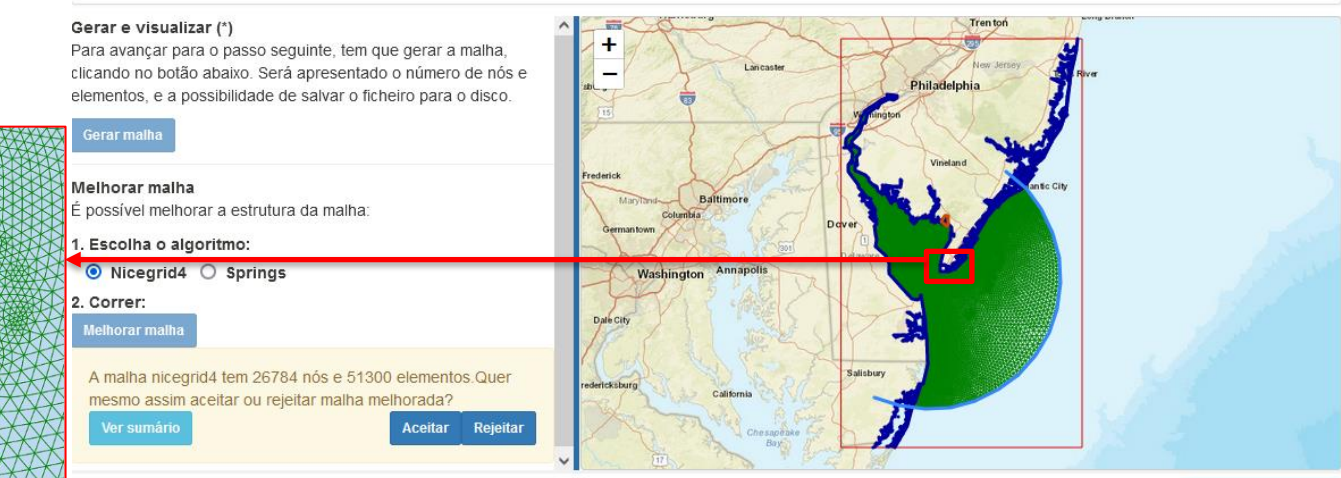

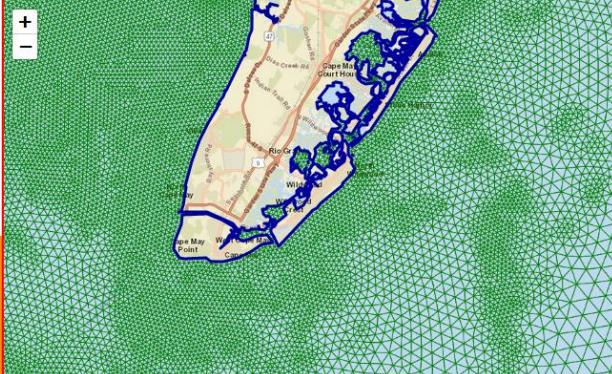

+ Anterior

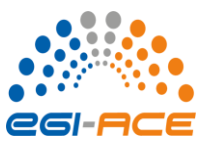

*Step 4 – Interpolate bathymetry*

1. Interpolate the bathymetry from the sources specified in Step 1

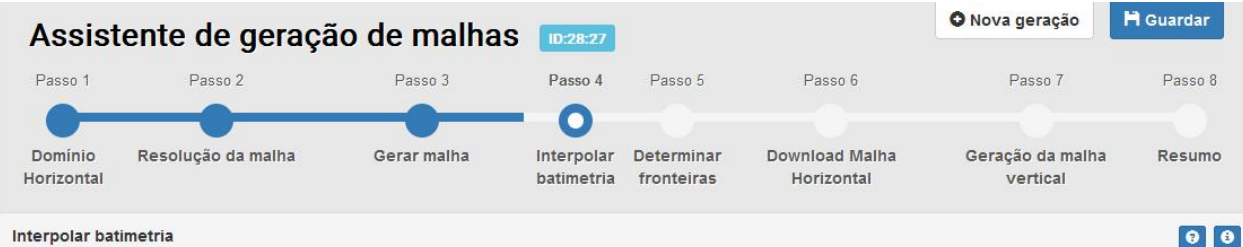

#### Interpolar batimetria

Neste passo o utilizador pode pedir para se fazer a interpolação com o conjunto de fontes batimétricas escolhido no passo 1.

#### Interpolar batimetria

Clique no botão abaixo. Em caso de sucesso, será apresentada a malha resultante dessa interpolação. Abaixo apresentamos-lhe a lista das fontes batimétricas escolhidas no passo 1.

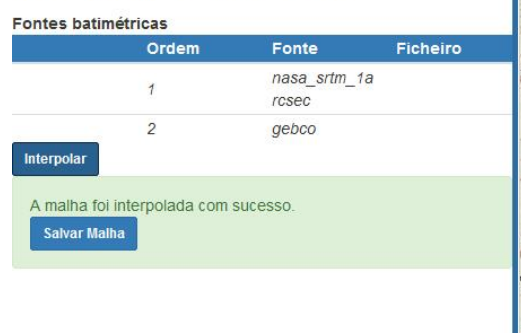

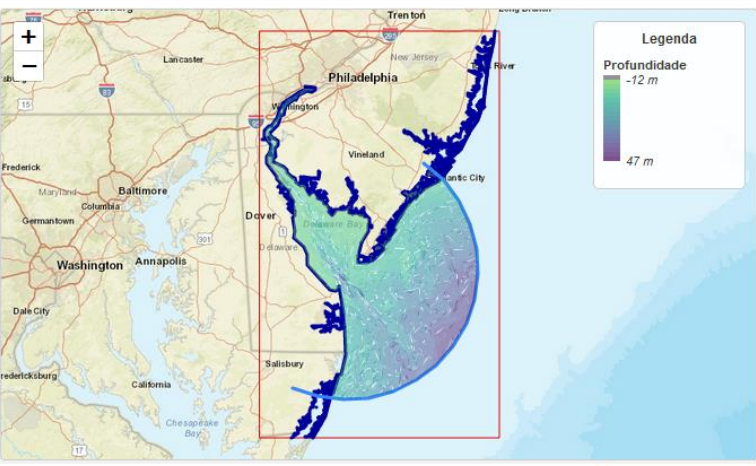

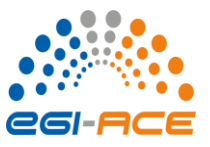

### *Step 5 – Determine boundaries*

Determine open/closed boundaries by either:

- 1. Selecting pairs of nodes that define open boundaries
- 2. Selecting a threshold depth for land boundaries (OCSMesh)

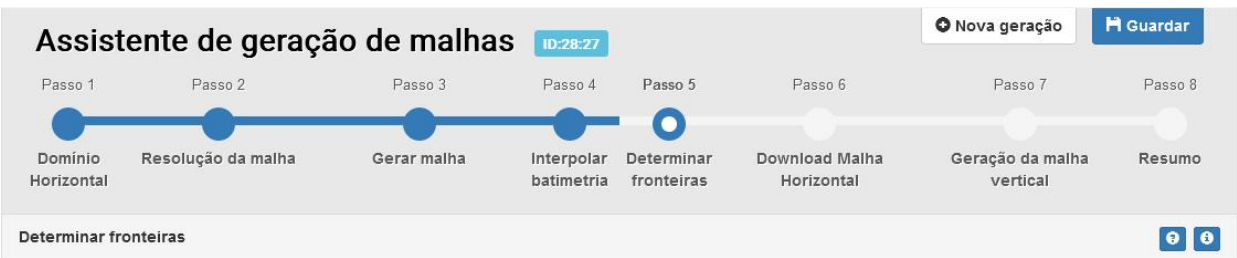

#### Neste passo o utilizador pode determinar as fronteiras, ou por limite ou por pares de nós.

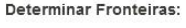

#### Escolha:

- Por pares de nós
- $O$  Por threshold

Clique em 'Adicionar Par' e escolha dois nós no sentido direto (counterclockwise), depois clique em determinar. Use a roda do rato para zoom in e zoom out. Pode adicionar vários pares

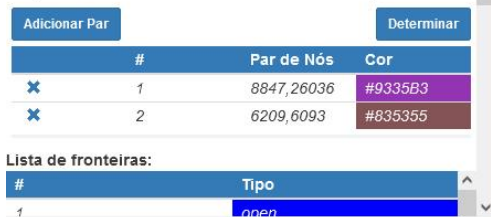

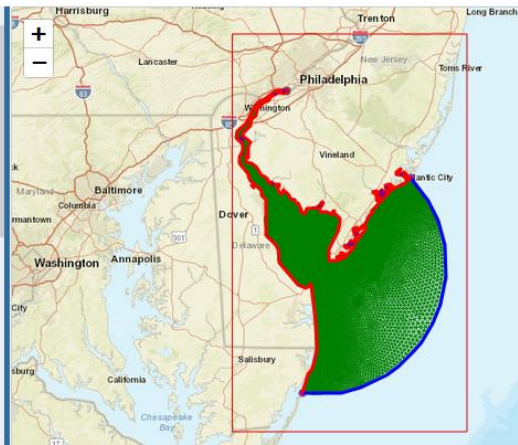

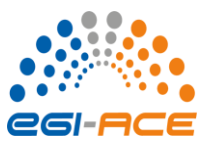

### *Step 6 – Output horizontal grid*

- Select file format and the coordinate system
- Download the horizontal grid to your computer

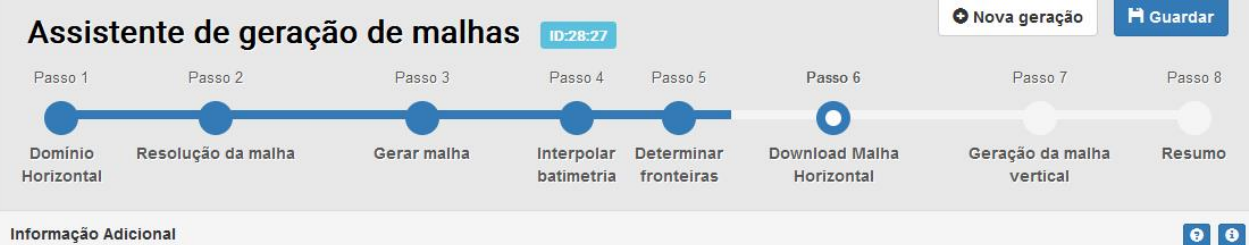

#### Informação Adicional

Neste passo o utilizador pode guardar cópias da sua malha para vários formatos e EPSG.

 $\hat{\cdot}$ 

### Output da malha horizontal Escolha o formato de ficheiro e tipo de transformação geográfica que pretende guardar.

Formato de ficheiro: .gr3 v

Transformação geográfica (EPSG): 4326

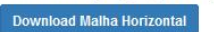

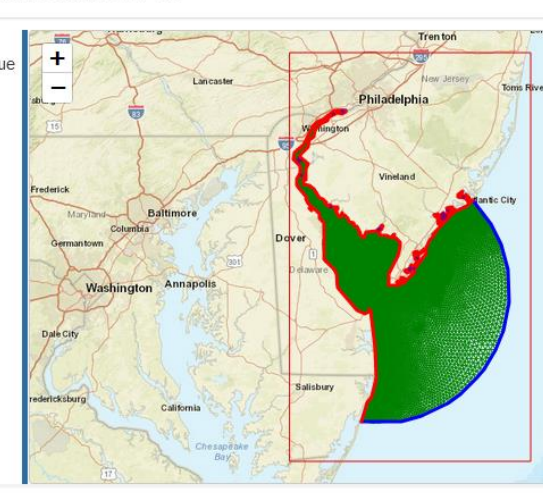

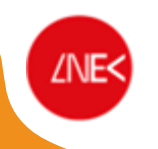

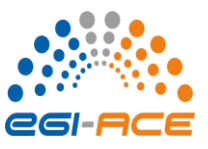

## *Step 7 – Generate vertical grid*

- Generate a 2D or 3D vertical grid
- Define:

**ZNE<** 

- # of vertical levels
- $\cdot$  # of Z levels
- hs
- hc
- $\theta_{h}$
- $\theta_{f}$
- Visualize the grid
- Download the vertical grid to your computer

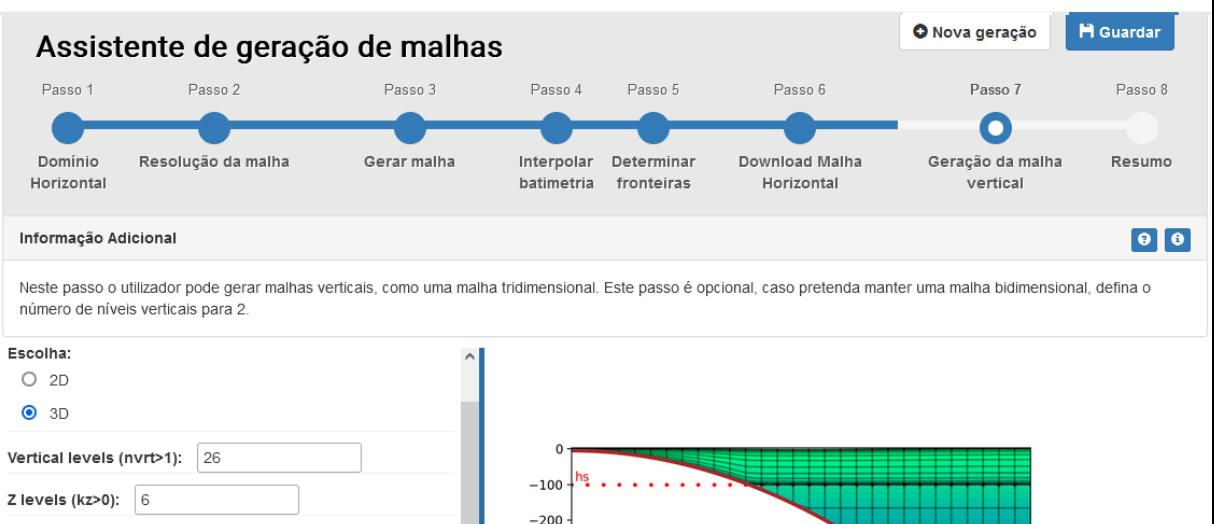

Z-S transition depth (Hs~100-200 m): 100

S-sigma transition depth (Hc~5-30 m):

l 5.

ThetaB: ThetaF:  $|8$ 

Download malha vertical

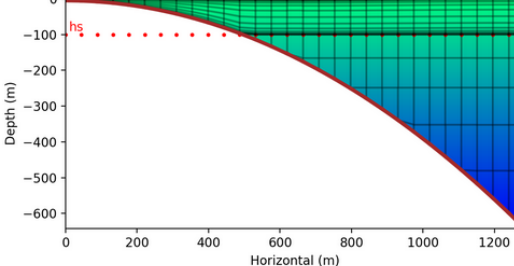

**Determinar** ← Anterior

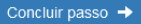

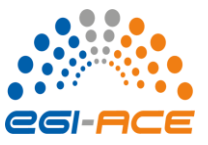

**A** House concerns the **Party** 

## *Step 8 - Summary*

- Review your choices
- Archive the grid in OPENCoastS for future use and change

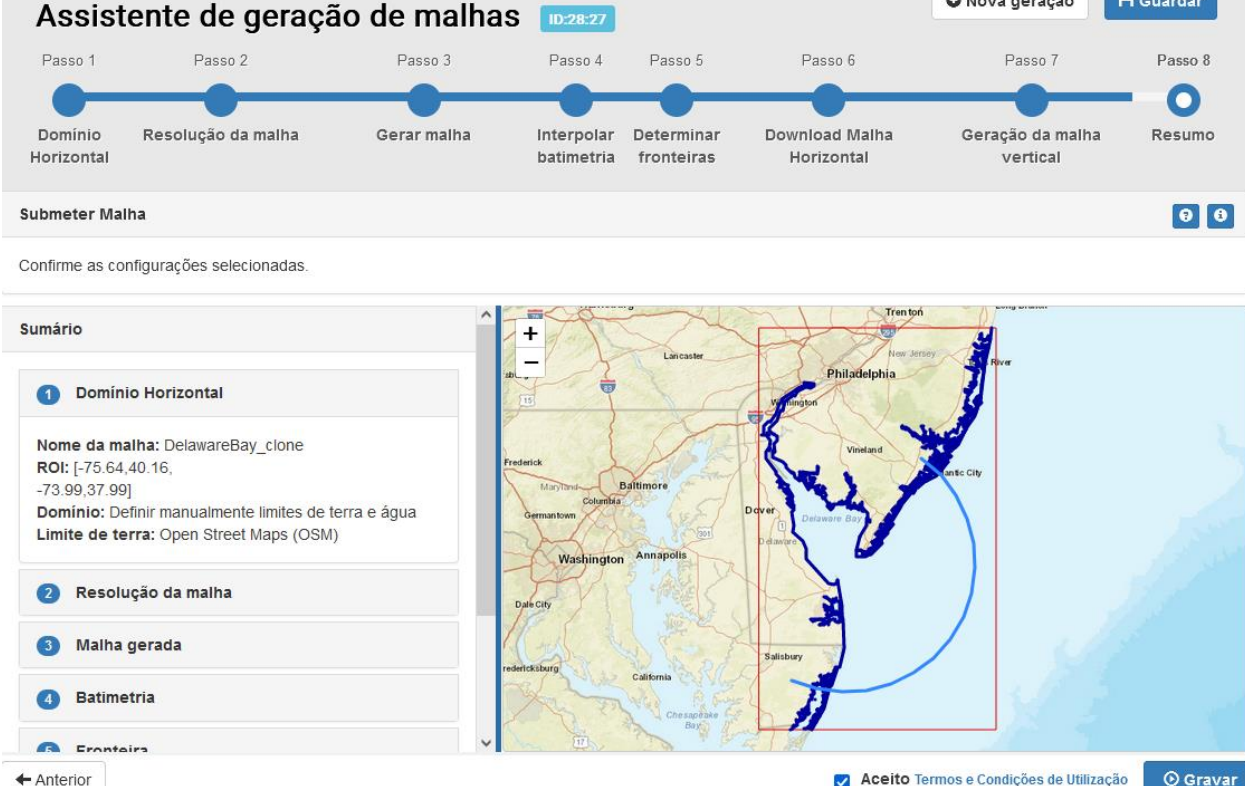

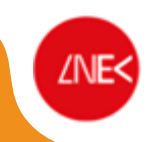

## **Examples**

*Sines harbor*

ZNE<

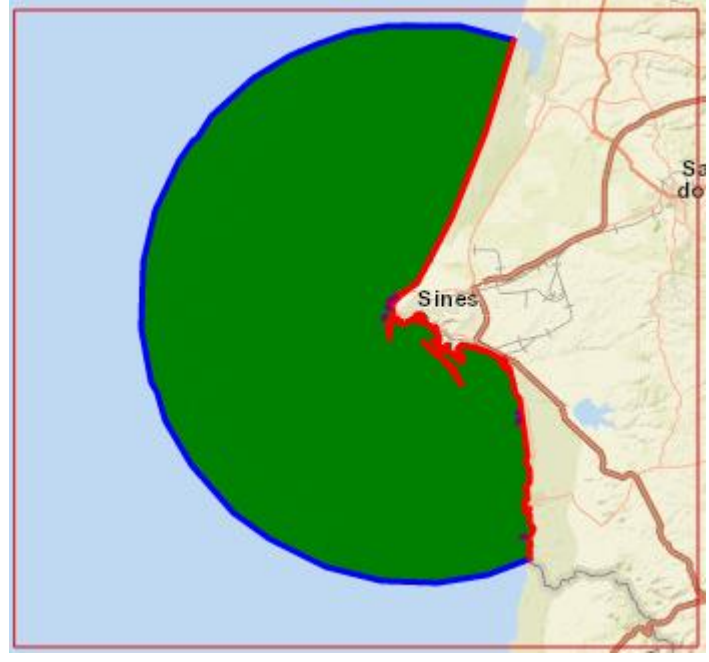

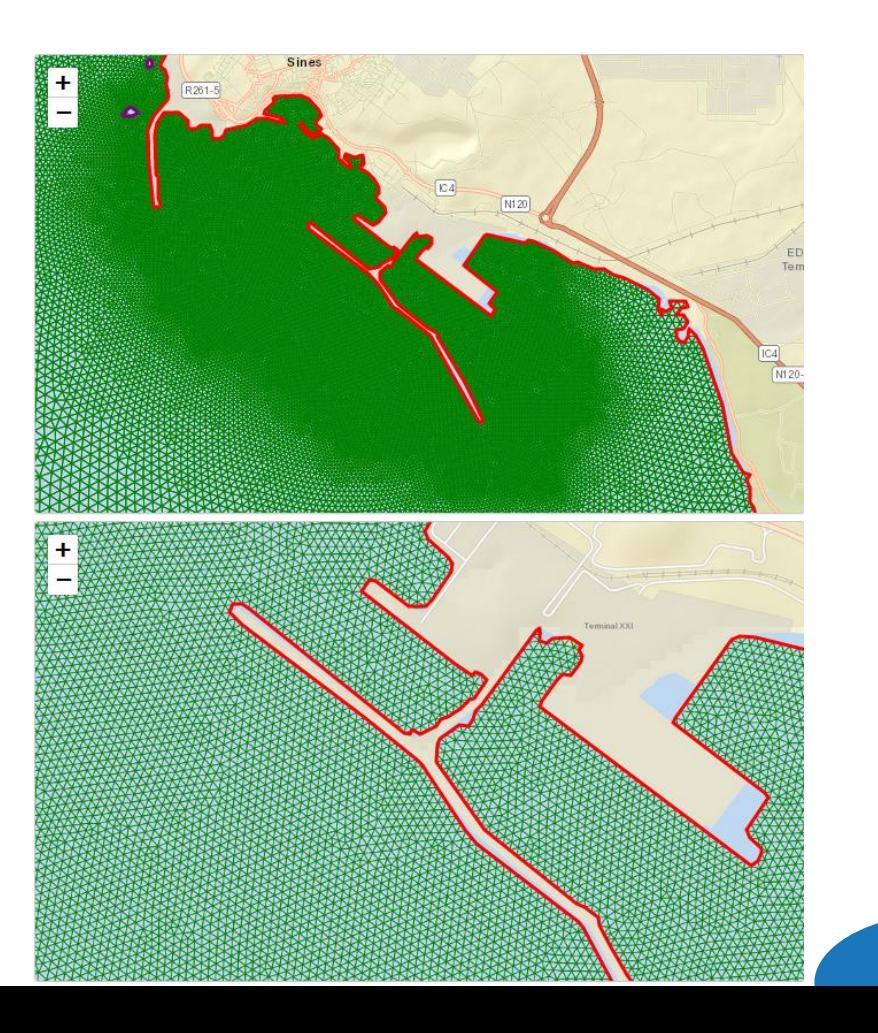

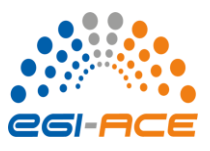

*Azov Sea* **Examples**

ZNE<

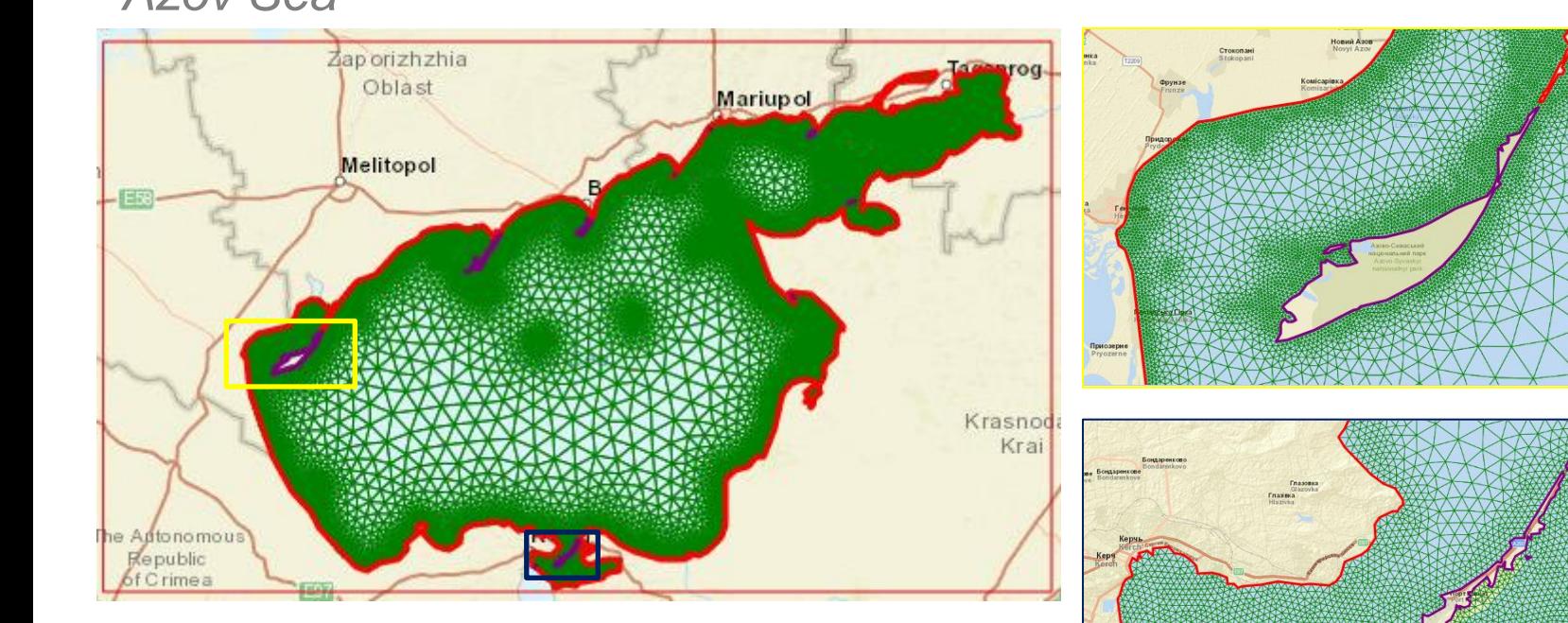

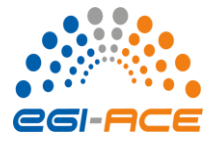

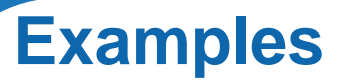

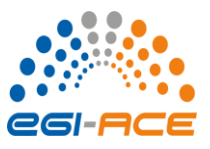

## *Pearl River estuary (Macao and Hong Kong)*

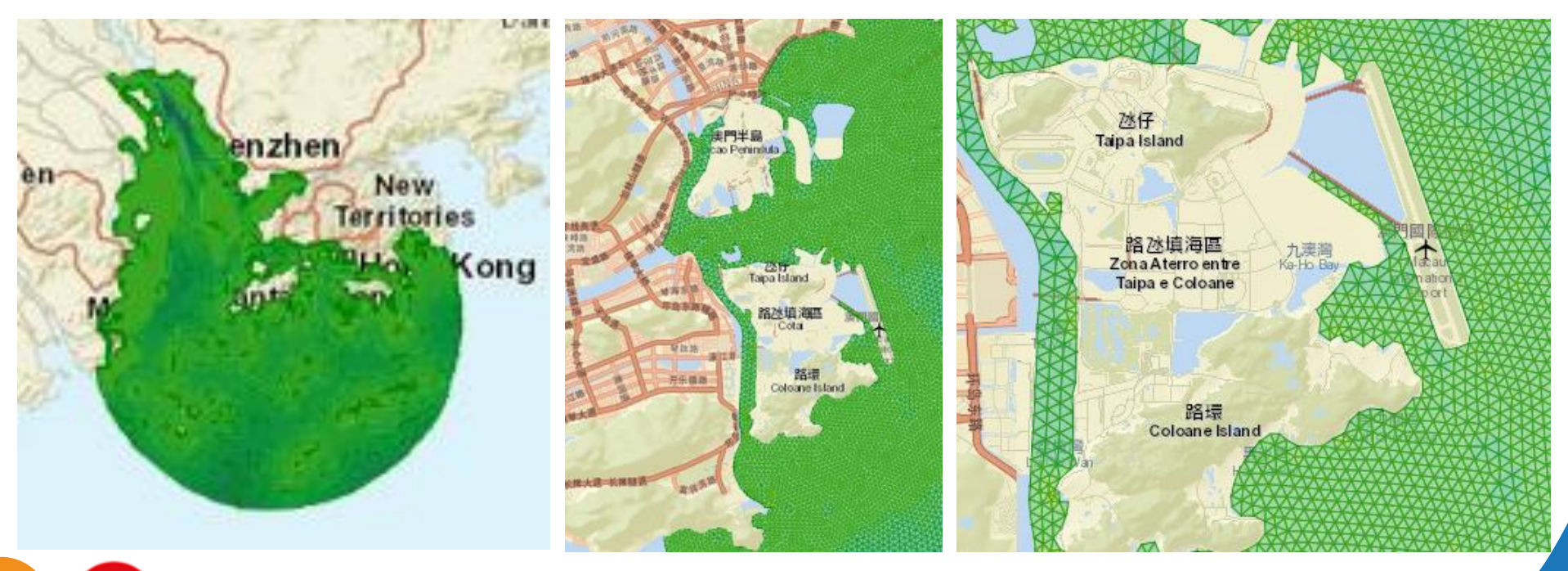

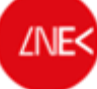

# **Summary**

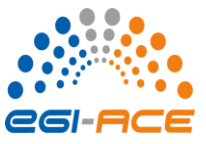

- Key features
	- Offers easy and intuitive grid generation
	- Generates both horizontal (triangular) and vertical (S-Z) grids
	- Provides open access data:
		- Topography/bathymetry (gebco, SRTM 1-arcsec, emodnet)
		- Coastline (open street map, emodnet MHW)
	- Grids are smooth, although not necessarily the most eficient
	- Grids can be cloned and changed
- Ongoing and future developments
	- Bug fixes, improvements and robustness
	- English interface
	- Public deployment
	- Include more features from OCSmesh
	- Improve estimate of the number of nodes

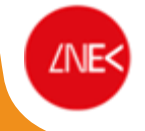

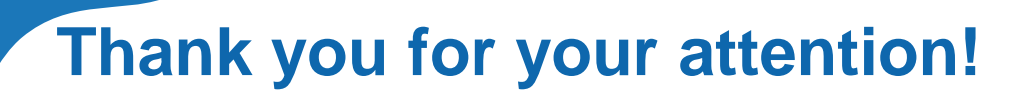

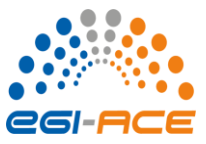

# Questions? Comments?

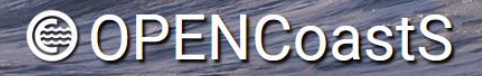

Coastal circulation on-demand forecast

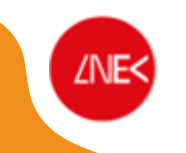

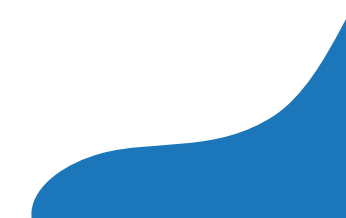